## PATIENTS JOINING A VIDEO 'MEETING' USING A MOBILE DEVICE ON THE WEB

- No 'SK Virtual Visit' Account -

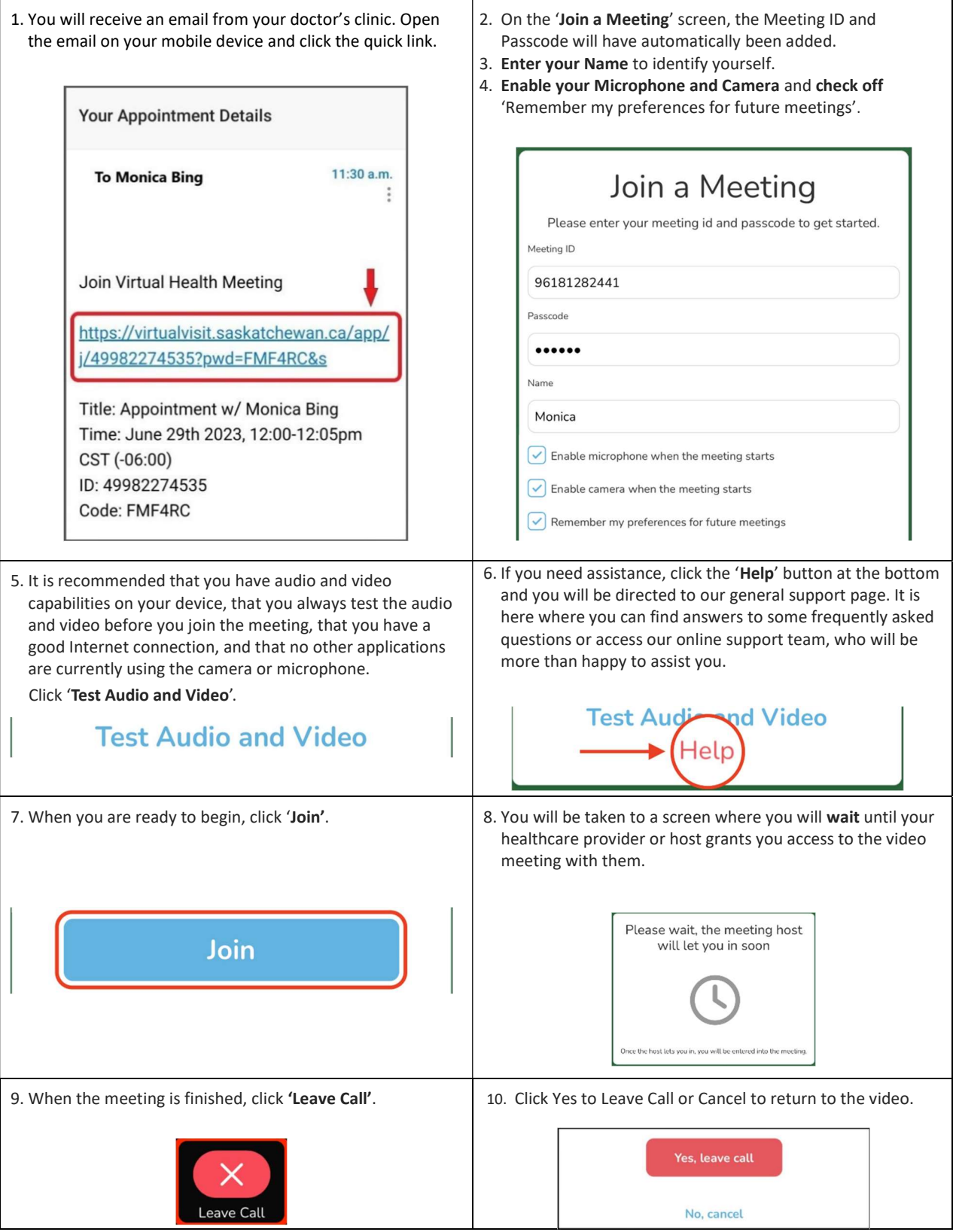